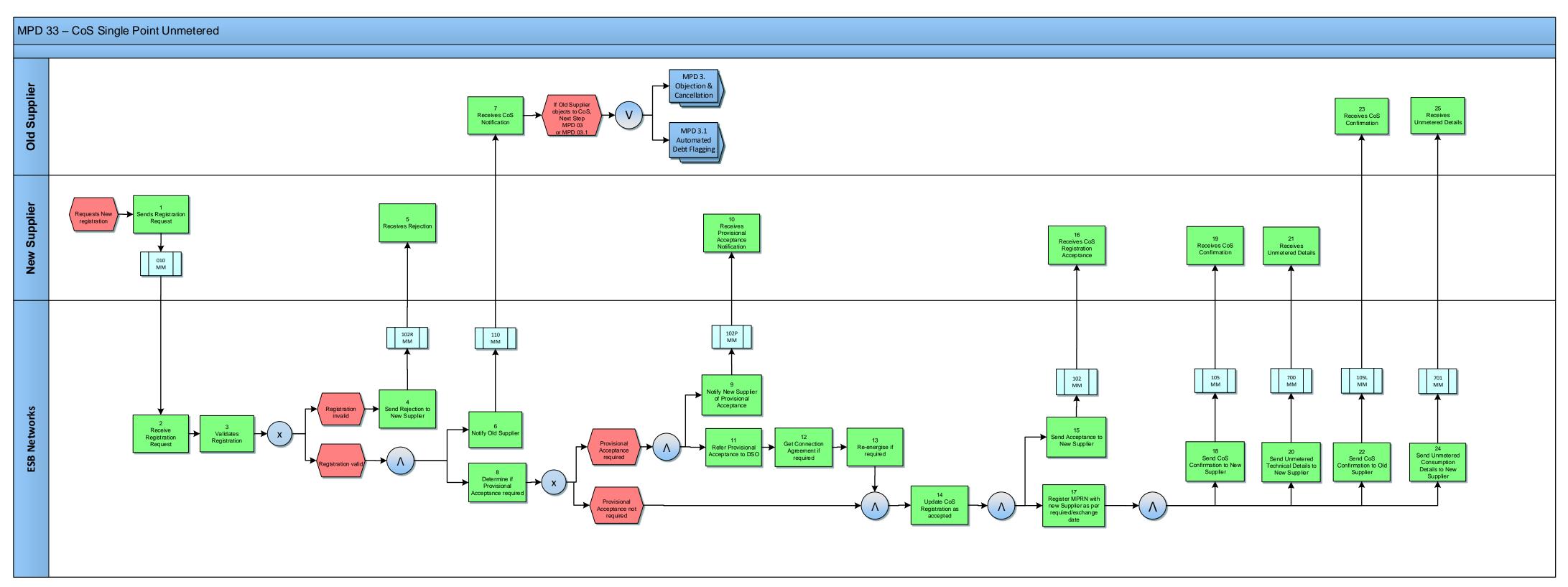

| Version in which last | Source of                                                                  | Description                                                                                                    |
|-----------------------|----------------------------------------------------------------------------|----------------------------------------------------------------------------------------------------|
| change Implemented    | Change                                                                     |                                                                                                    |
| Version 10.4          | MCR 1155 –<br>Conversion of<br>MPDs from<br>ARIS to<br>document<br>format. | ARIS Process flow converted to Visio format and Step Table included.                                                             |
| Version 11.0          | MCR 1111 –<br>Automated<br>Debt Flagging<br>Solution                       | Amended Visio format to include reference to MPD 03 Objection & Cancellation & MPD 3.1 Automated Debt Flagging Solution (Step 7) |